**Simple Caesar Cipher Download**

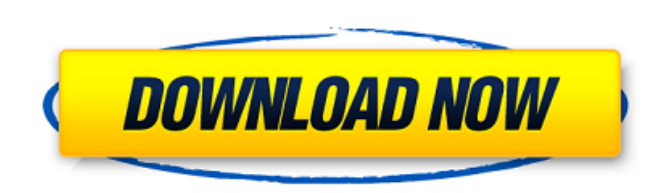

## **Simple Caesar Cipher Crack + License Key Full**

Simple Caesar Cipher Cracked Accounts is a string cipher program. It will let you put some text in the box on the left and then press a button to encrypt it. Once encrypted, it's hard to crack! To decode, just put it into A-Z using simple (letter position based) encryption. A simple cipher would be something like this, in which all the letters would be shifted left by 1 letter. Letters would be encrypted by shifting them left or right, unti depends on what letter is most commonly used. Simply put, Simple Caesar Cipher Crack For Windows assumes a letter you choose for an "E" will be most commonly used, and a letter you choose for a "Z" will be least commonly u from 1-26, using Simple Caesar Cipher. Letters outside of that range won't get decrypted. Simple Caesar Cipher is a string cipher program. It will let you put some text in the box on the left and then press a button to enc Cipher lets you encrypt and decrypt letters between 1-26 A-Z using simple (letter position based) encryption. A simple cipher would be something like this, in which all the letters would be shifted left by 1 letter. Letter an e, and which letter you choose for a Z, and so on, depends on what letter is most commonly used. Simply put, Simple Caesar Cipher assumes a letter you choose for an "E" will be most commonly used, and a letter you choos swap in the letters in that place, from 1-26, using Simple Caesar Cipher. Letters outside of that range won't get decrypted. You can also copy this text and then paste it into any text editor that will let you

Simple Caesar Cipher is a program that allows you to encrypt and decrypt messages, as well as finding the most frequent letter in the message. This information is then used to find the next most frequent letter in the mess Cipher? The program can be used in two ways: Using the visual interface Using the command line Using the command line Using the visual interface The visual interface displays your message, including vowels and text which c with the letters displayed on the field. The interface can be used in two different ways: To encrypt a message by using a letter as a key To decrypt a message by using a letter as a key First, you need to enter the letter loop through the alphabet, replacing every letter with the next most frequent letter in the message. After encryption is complete, it will add 'x' to the top of the encrypted message. To decrypt a message, you press the De Once decryption is complete, it will add 'x' at the top of the decrypted message. This is how the program works. Now it's up to you to use the program for some practical encrypting and decrypting! To use the visual interfa save your key file. If you would like to decrypt a message, first select the file type. After the file type. After the file type has been selected, the program will ask you to enter a letter key. To decrypt the message, pr complicated than the simple visual interface. It allows you to start from the beginning of the alphabet and make the program do the hard work. This 6a5afdab4c

#### **Simple Caesar Cipher Crack +**

## **Simple Caesar Cipher Crack Registration Code**

Simple Caesar Cipher is a tool for translating plaintext passwords and other secret data. There are several popular programs that do this. But this program is unique in that it supports unshiftable encipherment (SRP, SPE, the letter e, shifts the password up or down, and repeats until all the characters are shifted out. it is a tool to encode the password for ssh protocol.its main purpose is to avoid the usage of alphabets like A,B,C etc it password for ssh protocol. 5. WPCS-STUDENT free web-based course schedule software for Student Task: This free online course schedule software is designed for daily planning and managing of lesson plans of the students at from the resulting online course schedule to share it with students. 6. Satellite free pixelated satellite raster images Task: it is a free pixelated satellite raster images from NASA website 7. Cozynote free online kanji language(English, Japanese) 8. F-Secure free anti-virus program Task: it is a free anti-virus program.it is a free anti-virus program.it is a quick scan program. 9. CenterSoft free e-mail scheduling software Task: it is a USA and Canada. It includes the women and the number of men that they have dated. Iris Webs is a free database of sex-matched "matches". 10. downtown

## **What's New in the Simple Caesar Cipher?**

Theres various different ways to do caesar cyphers. The one i make use of is this. First find the most used letter in your text. Take that letter for example the letter E. Then you move the letter E 5 characters to the lef Well i hope this can help someone as i havent seen many others for some time now. The letter H and the number zero are used within the encryption and decryption process. This was done on purpose as most of the cipher uses basic ASCII table Much Much appreciates for keeping the thread active. This is a great free forum. Too many out there that are not free and look at it like profit.I look at this forum as a way of learning and having fun. W mentioned comes free.It is a good place to learn as the members here have been here long enough to know what works and what does not. They have a few good examples to review. Those that have never asked a question, they ha an answered question in this forum). There is a good chance the members know the answer to your question. Some advice. Ask a question, there are people that spend their time answering. If you do not know something ask, I a for something more than just playing. I do not want my information shared with others but this forum is for the purpose of being helpful and learning. If you do not mind sharing your info with the community, then you can u everyone. This works well if you have a list of say 11 items, in

# **System Requirements For Simple Caesar Cipher:**

How to install: Changelog:  $\_$ 

Related links:

[https://mykingdomtoken.com/upload/files/2022/06/kVs8Fb7vyMmdUDWqHHnx\\_08\\_9e574cd2c554d84c157314cecf8904cc\\_file.pdf](https://mykingdomtoken.com/upload/files/2022/06/kVs8Fb7vyMmdUDWqHHnx_08_9e574cd2c554d84c157314cecf8904cc_file.pdf) <https://sebastianarnezeder.com/2022/06/08/timetable-crack-free-download/> [https://imarsorgula.com/wp-content/uploads/2022/06/XPS\\_To\\_Images\\_Converter\\_Portable\\_\\_With\\_Key\\_Free\\_Download\\_April2022.pdf](https://imarsorgula.com/wp-content/uploads/2022/06/XPS_To_Images_Converter_Portable__With_Key_Free_Download_April2022.pdf) [http://www.4aquan.com/wp-content/uploads/2022/06/Live\\_Streaming\\_Multi\\_Dual\\_Monitor\\_Crack\\_\\_\\_2022Latest.pdf](http://www.4aquan.com/wp-content/uploads/2022/06/Live_Streaming_Multi_Dual_Monitor_Crack___2022Latest.pdf) <https://dox.expert/?p=17045> <https://entraidesfansites.flaunt.nu/wp-content/uploads/2022/06/fabelod.pdf> <http://mypuppiestolove.com/wp-content/uploads/2022/06/drikars.pdf> [http://pi-brands.com/wp-content/uploads/2022/06/Kotobee\\_Publisher\\_\\_Free\\_Download.pdf](http://pi-brands.com/wp-content/uploads/2022/06/Kotobee_Publisher__Free_Download.pdf) <http://thanhphocanho.com/?p=32513> [https://www.infoslovakia.sk/wp-content/uploads/2022/06/Media\\_Player\\_Drag\\_and\\_Drop\\_Gadget.pdf](https://www.infoslovakia.sk/wp-content/uploads/2022/06/Media_Player_Drag_and_Drop_Gadget.pdf)